УДК 621.317+621.753

## С.Т. Пацера, В.И. Корсун, С.С. Курдюков

# **ИЗУЧЕНИЕ ВЛИЯНИЯ РАСШИРЕННОЙ НЕОПРЕДЕЛЕННОСТИ ВТОРОГО РОДА НА РИСКИ ИЗГОТОВИТЕЛЯ И ЗАКАЗЧИКА МЕТОДОМ СТАТИСТИЧЕСКОГО МОДЕЛИРОВАНИЯ**

*В строках электронной таблицы моделируется процесс изготовления и контроля изделий (валов). В столбцах моделируются: наименование и порядковый номер изделия, истинное отклонение от номинального размера, оценка годности изделия по двухбалльной шкале, действительная погрешность измерения при использовании выбранного средства измерения, суммарный результат изготовления и измерения, т.е. действительное отклонение от номинального значения, процент годных деталей. На конкретном примере показано, что величина расширенной неопределенности типа В измерительного инструмента при переходе от микрометра к индикаторной скобе снижает риск изготовителя в 15 раз. Методика предназначена для обучения магистров технологов и метрологов, а также для исследований.*

### *измерение, неопределенность, погрешность, отклонение, моделирование, процент неправильно забракованных изделий*

Основные принципы выбора точности средств измерений и контроля изучены, описаны и обоснованы в научной литературе и оговорены в стандартах. При этом вероятность приемки бракованных деталей или забракования годных деталей вычисляется при помощи интегралов типа [1, с. 572]:

$$
m = 2 \int_{x}^{x=\infty} \frac{1}{\sigma_{\text{rex}} \sqrt{2\pi}} \exp\left(-(\delta_{\text{HS}} + x)^2 / (2\sigma_{\text{rex}}^2)\right) \times \left(\int_{-\infty}^{-x} \frac{1}{\sigma_{\text{rex}} \sqrt{2\pi}} \exp\left(-x^2 / (2\sigma_{\text{rex}}^2)\right) dx\right) dx.
$$

Попытки воспроизвести вычисления и изложить учащимся суть указанной зависимости представляет большие трудности.

Требуется методика, позволяющая упростить описание вероятностно-статистических процессов изготовления и контроля изделий без ущерба в точности расчетов.

Поставленная цель достигается применением имитационного моделирования методом «Монте Карло» и программы Microsoft Excel. Имитационная таблица включает в себя строки (в каждой из них записаны номера деталей и результаты из изготовления и измерений) и столбцы, в которые заносятся результаты статистического моделирования. Фрагмент таблицы показан ниже (табл. 1).

Количество изделий может быть выбрано любым, но для практических целей обучения наиболее приемлемо от 50 до 100.

В качестве контролируемого размера (параметра) может быть размер, электрический параметр и др. Нами выбран размер, к которому предъявляются высокие требования к точности выполнения. Например, для вала редуктора это может быть шейка вала  $\varnothing$ 100 k6. Допуск на размер составляет 22 мкм, верхнее отклонение es = 25 мкм, нижнее отклонение ei = 3 мкм.

В первом столбце моделируется наименование и порядковый номер изделия.

Во втором столбце моделируется истинный размер (конкретно – отклонение от номинального значения), полученный при принятых параметрах точности технологии. Компьютерное моделирование позволяет принять условие, что истинное значение будет иметь значение, указанное в ячейке, чего нет возможности осуществить в реальных условиях измерения [2, стр. 14]. Для моделирования истинного отклонения от номинального значения использован пакет анализа, входящий состав Microsoft Excel, предназначенный для решения сложных статистических и инженерных задач. Для анализа данных с помощью этих инструментов следует указать входные данные и выбрать параметры; анализ будет выполнен с помощью подходящей статистической или инженерной макрофункции (в нашем случае инструмент анализа – «Генерация случайных чисел». При заполнении соответствующего диалогового окна принимаем:

 число переменных: 1 (от одного изделия к другому изменяется только истинное отклонение от номинального значения);

 число случайных чисел: 100 (подразумевается количество изделий, так как каждому изделию ставится в соответствие только одно число – истинное отклонение от номинального значения);

 распределение: нормальное. Предполагаем, что нет доминирующих факторов, влияющих на отклонение от номинального значения;

 параметры распределения среднее и стандартное отклонение.

#### Таблица 1

Фрагменты электронной таблицы имитационного моделирования процесса изготовления и контроля валов  $\varnothing$ 100к6 (ряд строк не показан для сокращения объема таблицы)

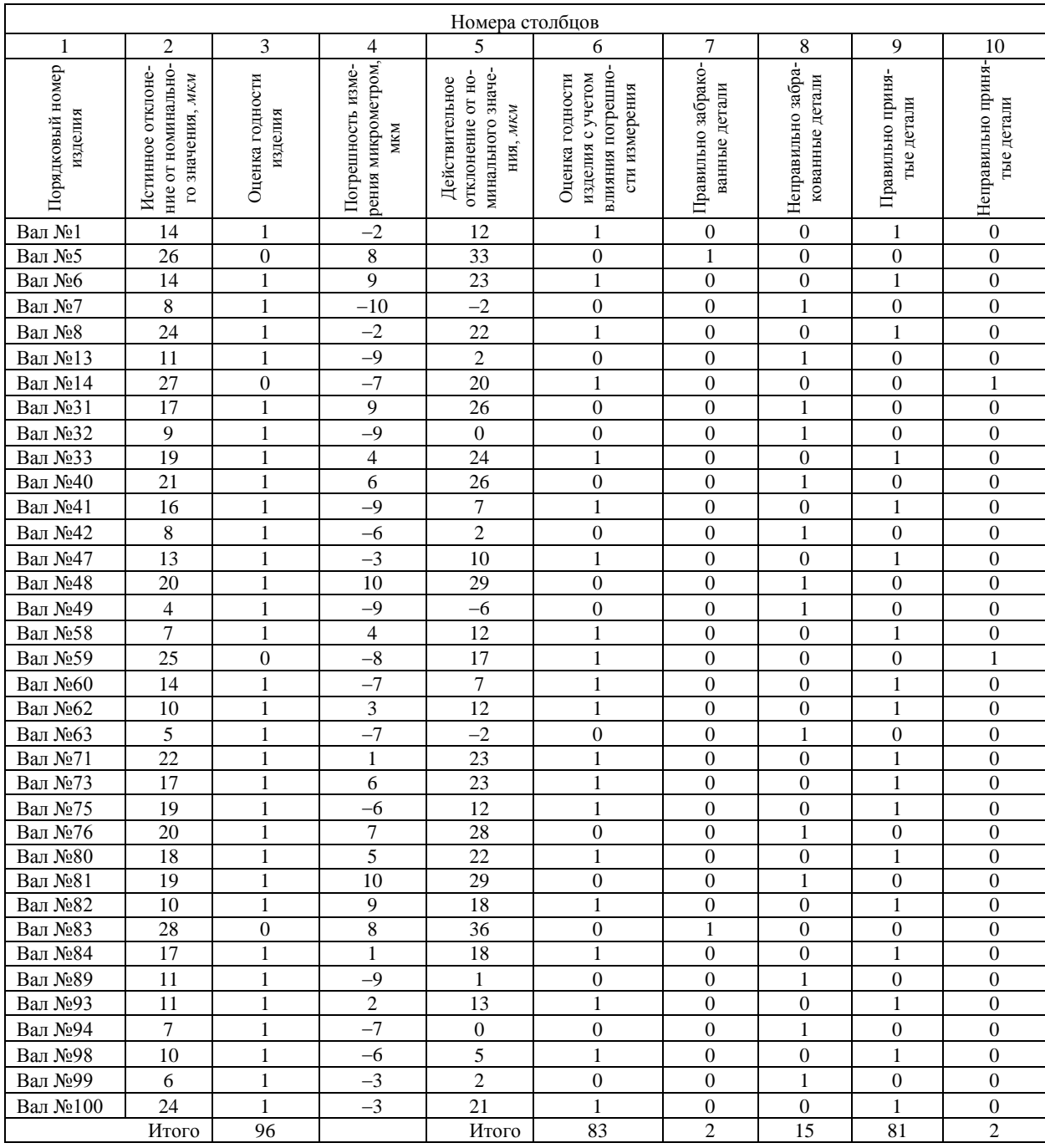

Среднее значение отклонения принято равным середине поля допуска, т.е. предполагается высокий уровень настроенности технологического процесса (может также моделироваться низкий уровень настроенности).

Конкретно в нашем примере

$$
e_{cp} = \frac{es + ei}{2} = \frac{25 + 3}{2} = 14
$$
 MKM.

Стандартное отклонение может быть смоделировано для технологических процессов, существенно отличающихся по уровню точности:

 пониженной точности, при которой отношение величины поля допуска к стандартному отклонению менее 6;

 нормальной точности, при которой отношение величины поля допуска к стандартному отклонению равно 6;

 повышенной точности, при которой отношение величины поля допуска к стандартному отклонению более 6 .

В примере, приведенном в табл. 1, принят пониженный уровень точности технологии, при котором указанное отношение равно 4 и при этом стандартное отклонение принято равным

 $Td/4 = 22/4 = 5.5$  MKM.

Выводным интервалом является столбец 2.

В столбце 3 проводится оценка годности изделия по двухбалльной шкале: годным изделиям присваивается балл  $\beta_{\mu} = \langle 1 \rangle$ , а бракованным соответственно балл  $\beta_u = \langle 0 \rangle$ . Годными являются изделия у которых истинное отклонение лежит в поле допуска. Тогда для компьютерного заполнения столбца 3 используется формула

$$
ECJIM(M(e_i \ge ei; e_i \le es); 1; 0),
$$

где е; - истинное отклонение от номинального попожения

Сумма баллов в столбце 2 (96) отображает процент годных деталей при данной точности технологии.

В столбце 4 имитируется (моделируется) действительная погрешность измерения при использовании выбранного средства измерения (штангенциркуль, микрометр, скоба индикаторная и т.д.) Для моделирования используется, как и выше инструмент анализа EXCEL - «Генерация случайных чисел» в меню «Сервис». При заполнении соответствующего диалогового окна принимаем:

- число переменных: 1;

- число случайных чисел: 100;

- распределение: равномерное (прямоугольное), можно имитировать и другие распределения.

Для осуществления компьютерного моделирования необходимо заполнить окна диалогового окна: «от» и «до». По существу здесь используется расширенная неопределенность U [2, стр. 72] типа В, как интервальная мера неопределенности, взятая из паспорта микрометра (в нашем примере  $U \pm 10$  мкм).

В столбце 5 имитируется суммарный результат изготовления и измерения, т.е. действительное отклонение от номинального значения. Для этого проводим построчное суммирование соответствующих ячеек таблицы.

В столбце 6 проводится оценка годности изделия после измерения по двухбалльной шкале: годным изделиям присваивается балл  $\beta_{uu} = \langle 1 \rangle$ , а бракованным соответственно балл  $\beta_{uu} = \langle 0 \rangle$ . Годными являются изделия, у которых истинное отклонение лежит в поле допуска, балл определяется также, как и выше, по формуле:

где е<sub>ід</sub> - действительное отклонение от номинального положения.

Сумма баллов (83) в столбце 6 отображает процент годных деталей при данной точности технологии с учетом влияния расширенной неопределенности измерения типа В.

Сопоставление суммы баллов в столбцах 2 и 6 наглядно демонстрирует, что погрешность измере-

ния существенно снизила процент годных деталей (в нашем примере на 13%)!

Остается провести анализ для выявления процента правильно забракованных и процента неправильно принятых деталей.

Правильно забракованные детали должны иметь «0» бал как в столбце 3, так и в столбце 6. Для подсчета их количества применена формула

ECJIM(
$$
H
$$
(β<sub>μ</sub> = 0; β<sub>μπ</sub> = 0); 1; 0).

Неправильно забракованные детали должны иметь «1» бал в столбце 3, и «0» бал в столбце 6. Для подсчета их количества применена формула

$$
ECIIM(H(βμ = 1; βμπ = 0); 1; 0).
$$

Правильно принятые детали должны иметь «1» бал как в столбце 3, так и в столбце 6. Для подсчета их количества применена формула

ECJIM(
$$
H
$$
(β<sub>u</sub> = 1; β<sub>uπ</sub> = 1); 1; 0).

Неправильно принятые детали должны иметь «0» бал в столбце 3, и «1» бал в столбце 6. Для подсчета их количества применена формула

Сумма баллов (2, 15, 81, 2) в столбцах 7, 8, 9, 10 отображает соответственно процент правильно забракованных, неправильно забракованных, правильно принятых и неправильно принятых деталей Сопоставление суммы баллов в указанных столбцах наглялно демонстрирует, что погрешность измерения существенно влияет на количество неправильно забракованных деталей (рис. 1).

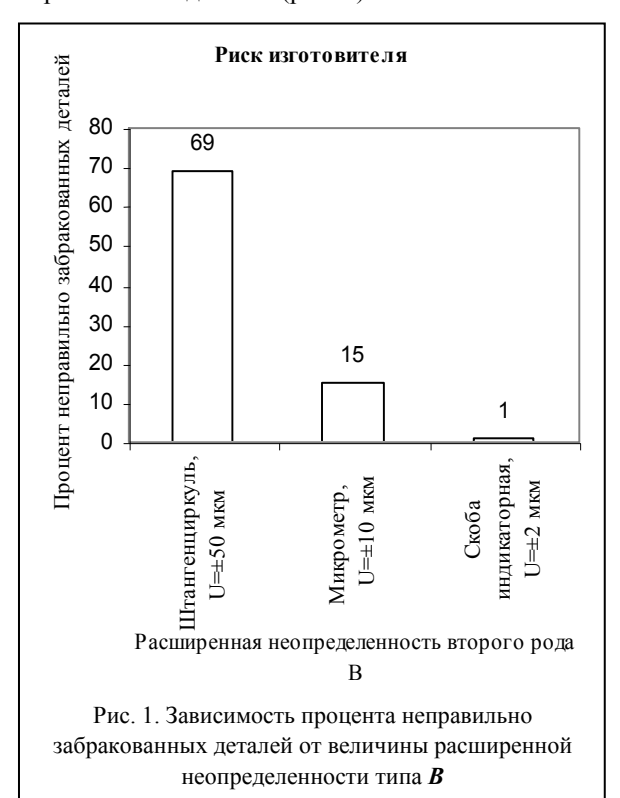

Процент неправильно забракованных деталей называют риском изготовителя, а процент неправильно принятых деталей – риском заказчика.

Из приведенного примера следует, что в данном конкретном случае изготовитель должен быть заинтересован применить измерительный прибор с меньшей расширенной неопределенностью второго рода, например, индикаторную скобу с ценой деления 2 мкм*.*

Повторное компьютерное моделирование при новом значении (U*=* 2 мкм*)* расширенной неопределенности типа *В* показало снижение количества неправильно забракованных деталей до 1%.

Предлагаемая методика прошла многолетнее апробирование при выполнении индивидуальных заданий студентами технологических и метрологических специальностей и подтвердила достаточно высокий уровень понимания и усвоения влияния

выбора точности средств измерений на эффективность производства.

В перспективе возможно применение рассмотренного метода при технико-экономических обоснованиях или бизнес-планах создания современных измерительных систем.

#### **ЛИТЕРАТУРА**

1. Взаимозаменяемость и технические измерения в машиностроении / *Б.С. Балакшин и др.* - М.: «Машиностроение», 1972. – 326 с.

2. *Захаров И.П., Кукиш В.Д.* Теория неопределенности в измерениях: Учебн. пособие. - Х.: Консум, 2002. - 240 с.

## *Поступила 31.03.2006*

**Рецензент:** д-р. техн. наук, проф. И.В. Руженцев, Харьковский национальный университет радиоэлектроники.